Odkryj moc wyrażeń regularnych!

Wprowadzenie

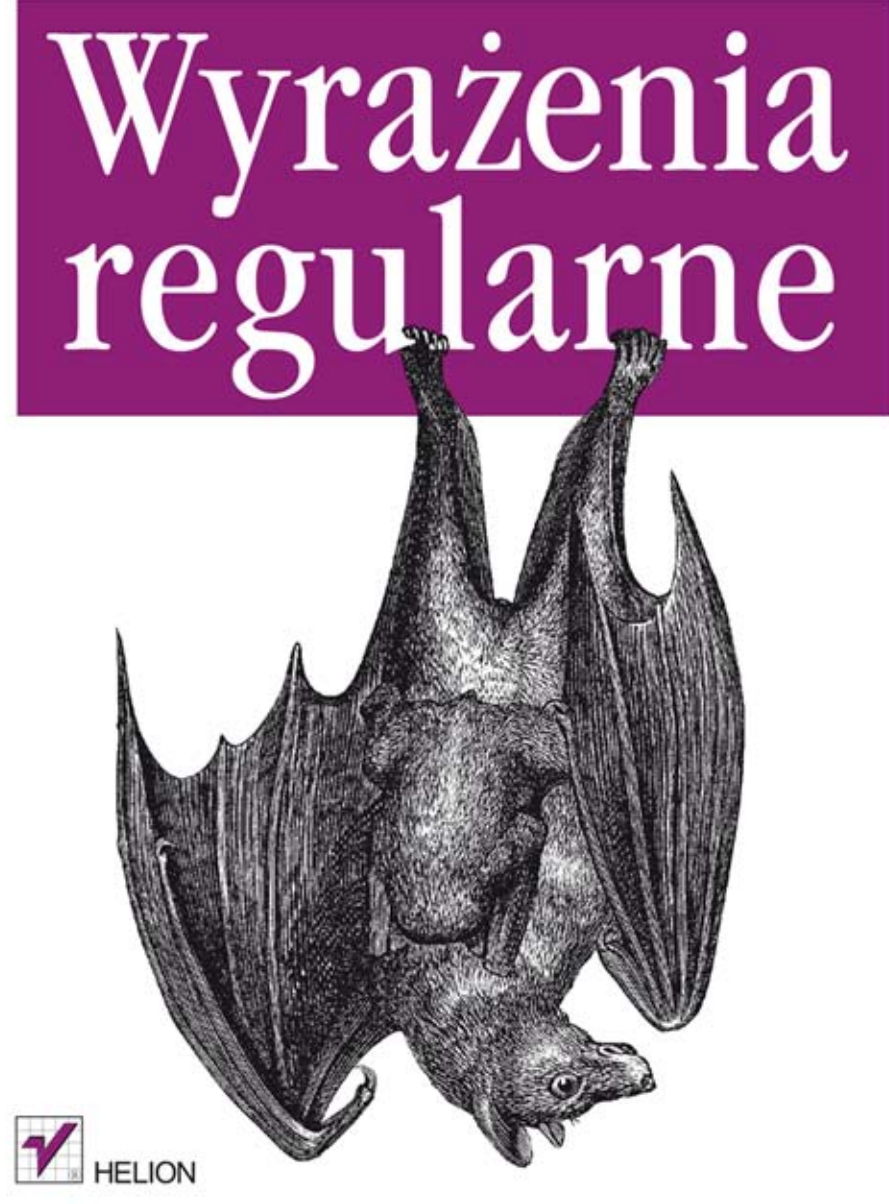

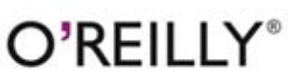

Michael Fitzgerald

Tytuł oryginału: Introducing Regular Expressions

Tłumaczenie: Robert Górczyński

ISBN: 978-83-246-6868-7

© 2013 Helion S.A.

Authorized Polish translation of the English edition Introducing Regular Expressions, ISBN 9781449392680 © Michael Fitzgerald.

This translation is published and sold by permission of O'Reilly Media, Inc., which owns or controls all rights to publish and sell the same.

All rights reserved. No part of this book may be reproduced or transmitted in any form or by any means, electronic or mechanical, including photocopying, recording or by any information storage retrieval system, without permission from the Publisher.

Wszelkie prawa zastrzeżone. Nieautoryzowane rozpowszechnianie całości lub fragmentu niniejszej publikacji w jakiejkolwiek postaci jest zabronione. Wykonywanie kopii metoda kserograficzną, fotograficzną, a także kopiowanie książki na nośniku filmowym, magnetycznym lub innym powoduje naruszenie praw autorskich niniejszej publikacji.

Wszystkie znaki występujące w tekście są zastrzeżonymi znakami firmowymi bądź towarowymi ich właścicieli.

Wydawnictwo HELION dołożyło wszelkich starań, by zawarte w tej książce informacje były kompletne i rzetelne. Nie bierze jednak żadnej odpowiedzialności ani za ich wykorzystanie, ani za związane z tym ewentualne naruszenie praw patentowych lub autorskich. Wydawnictwo HELION nie ponosi również żadnej odpowiedzialności za ewentualne szkody wynikłe z wykorzystania informacji zawartych w książce.

Wydawnictwo HELION ul. Kościuszki 1c, 44-100 GLIWICE tel. 32 231 22 19, 32 230 98 63 e-mail: helion@helion.pl WWW: http://helion.pl (księgarnia internetowa, katalog książek)

Drogi Czytelniku! Jeżeli chcesz ocenić tę książkę, zajrzyj pod adres http://helion.pl/user/opinie/wyrawp Możesz tam wpisać swoje uwagi, spostrzeżenia, recenzję.

Printed in Poland.

[• Kup książkę](http://helion.pl/page54976~rf/wyrawp)

- 
- $\cdot$  Oceń książke • Oceń książkę
- 
- [Księgarnia internetowa](http://ebookpoint.pl/r/4CAKF)<br>• Lubię to! » Nasza społeczność • Lubię to! » Nasza społeczność

## **SPIS TRESCI**

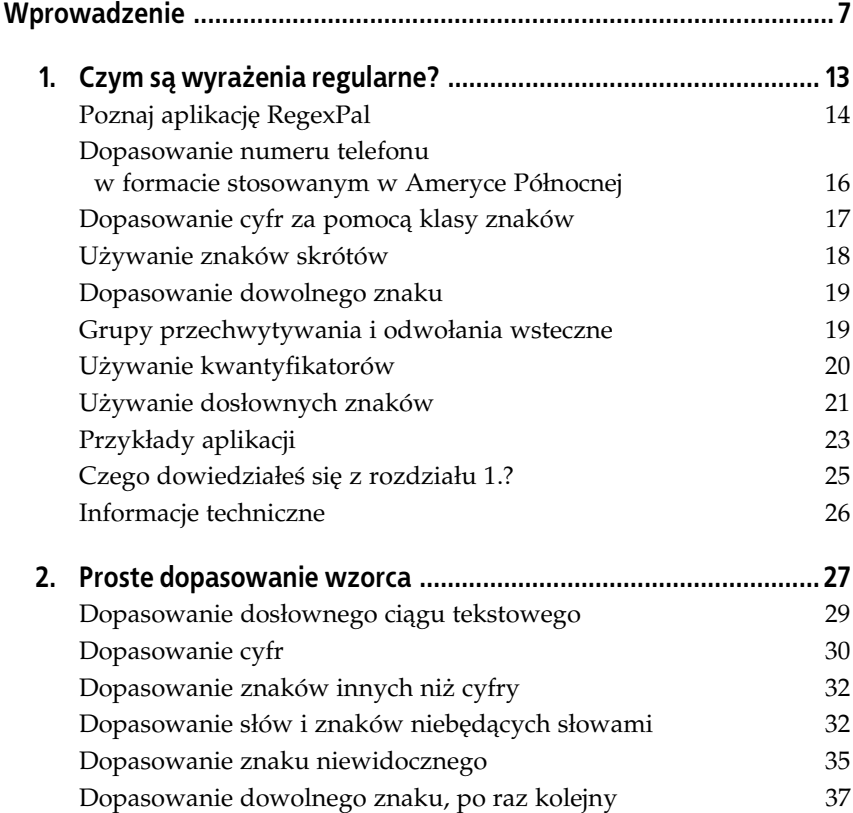

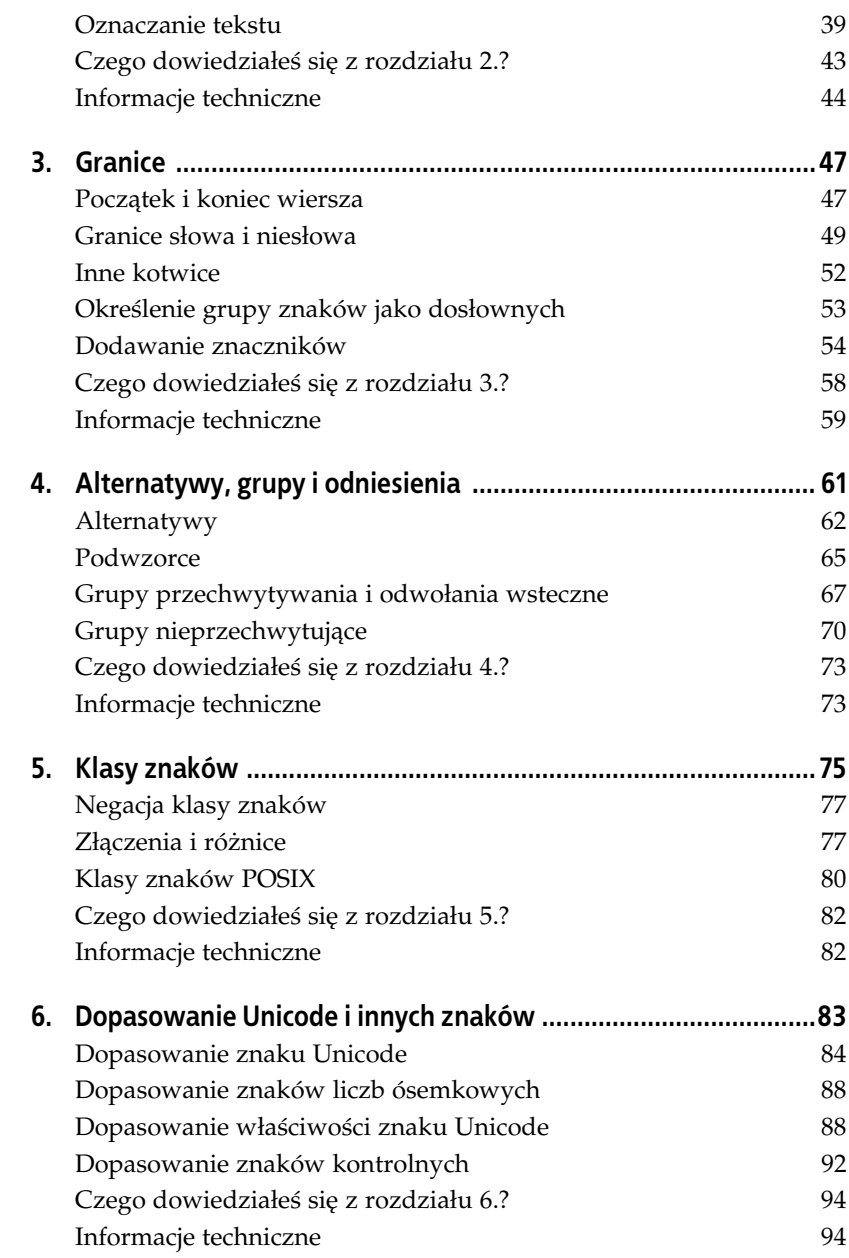

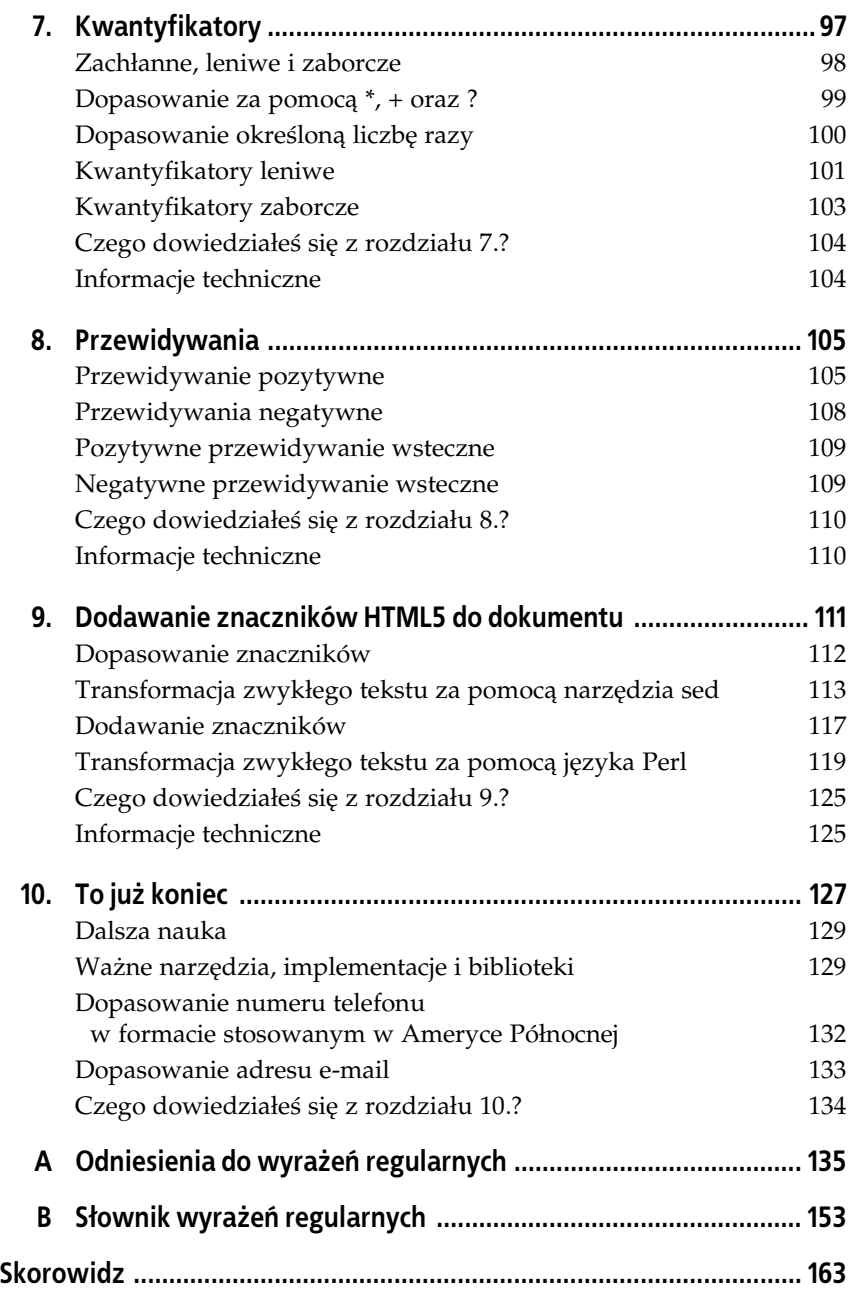

#### **6** - **Spis treci**

## **ROZDZIA 4. Alternatywy, grupy i odniesienia**

Miałeś już okazję zobaczyć grupy w działaniu. Tekst grupy znajduje się w nawiasie, a sama grupa ma za zadanie pomóc w wykonywaniu pewnych operacji, na przykad w:

- $\bullet\,$  obsłudze alternatywy, czyli wyborze między co najmniej dwoma opcjonalnymi wzorcami;
- tworzeniu podwzorców;
- $\bullet$  przechwytywaniu grupy w celu późniejszego odniesienia się do niej za pomocą odwołania wstecznego;
- zastosowaniu pewnej operacji do zgrupowanego wzorca, przykadowo kwantyfikatora;
- · używaniu grup nieprzechwytujących;
- używaniu grup niepodzielnych (temat zaawansowany).

Oprócz tekstu *The Rime of the Ancyent Mariner* z pliku *rime.txt* w tym rozdziale zostanie przedstawionych także kilka innych przykładów. Będę używać biurowej wersji aplikacji RegExr oraz innych narzędzi, na przykład sed. Biurową wersję aplikacji RegExr dla systemów Windows, Mac i Linux możesz pobrać z strony *http://www.gskinner.com/RegExr/desktop/* (aplikacja została utworzona w technologii Adobe AIR). Więcej informacji znajdziesz na wskazanej stronie.

## **Alternatywy**

Ujmujc rzecz najprociej, **alternatywa** pozwala na wybór wzorców do dopasowania. Przyjmujemy założenie, że chcesz się dowiedzieć, ile razy słowo *the* występuje w utworze *The Rime of the Ancyent Mariner*. Problem polega na tym, że to słowo jest w utworze pisane w postaci *THE*, *The* i *the*. Rozwiązaniem problemu jest wówczas użycie alternatywy.

Uruchom biurową wersję aplikacji RegExr, dwukrotnie klikając jej ikonę. Aplikacja wygląda niemal tak samo jak wersja sieciowa, ale ma tę zaletę, że działa na komputerze lokalnym niezależnie od ewentualnych problemów związanych z siecią, które czasem pojawiają się podczas używania aplikacji sieciowych.

Na potrzeby omawianego wiczenia skopiowaem cay utwór z pliku *rime.txt*, a następnie wkleiłem go w aplikacji RegExr. Używana przeze mnie wersja systemu to Mac OS X 10.7 (Lion).

W górnym polu tekstowym aplikacji wprowadź wyrażenie regularne:

(the|The|THE)

które spowoduje podświetlenie w dolnym polu tekstowym wszystkich wystąpień słowa *the* w utworze (zobacz rysunek 4.1). Aby zobaczyć kolejne podświetlone wystąpienia słowa *the* w tekście docelowym, użyj przycisków przewijania.

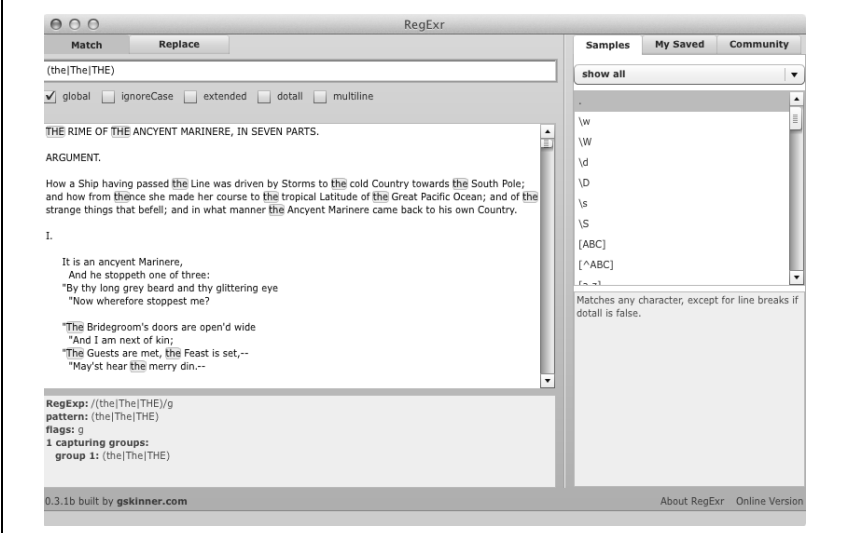

*Rysunek 4.1. U-ycie alternatywy w biurowej wersji aplikacji RegExr*

Istnieje możliwość skrócenia przedstawionej grupy poprzez zastosowanie opcji. Opcje pozwalają na określenie, jak ma być przeprowadzone wyszukiwanie wzorca. Przykadowo opcja:

(?i)

powoduje, że wzorzec nie rozróżnia wielkości liter. Dlatego też zamiast pierwotnego wzorca alternatywy możemy użyć poniższego:

(?i)the

Wypróbuj to wyrażenie regularne w aplikacji RegExr i przekonaj się, jaki będzie wynik jego działania. Ignorowanie wielkości liter można włączyć także poprzez zaznaczenie pola wyboru *ignoreCase* w aplikacji RegExr. Oba wymienione sposoby dają taki sam wynik. Przedstawioną opcję oraz kilka innych wymieniono w tabeli 4.1.

| Opcja      | Opis                                   | Obsługiwana przez |
|------------|----------------------------------------|-------------------|
| (2d)       | Wiersze w systemie Unix                | Java              |
| (?)        | Wielkość liter                         | PCRE, Perl, Java  |
| (?)        | Zezwolenie na duplikaty                | PCRF <sup>1</sup> |
| (?m)       | Multiline                              | PCRE, Perl, Java  |
| (3s)       | Pojedynczy wiersz (dotall)             | PCRE, Perl, Java  |
| (?u)       | Wielkość liter w Unicode               | Java              |
| (20)       | Domyślne dopasowanie leniwe            | <b>PCRE</b>       |
| (?x)       | Ignoruj znaki niewidoczne i komentarze | PCRE, Perl, Java  |
| $( ? -  )$ | Włączenie lub wyłączenie opcji         | <b>PCRE</b>       |

Tabela 4.1. Opcje wyrażeń regularnych

Teraz użyjemy alternatywy podczas pracy z narzędziem grep. Warto w tym miejscu wspomnieć, że opcje wymienione w tabeli 4.1 nie działają z narzędziem grep, więc konieczne będzie użycie pierwotnego wzorca alternatywy. Aby obliczyć liczbę wierszy, w których słowo *the* zapisane za pomocą znaków o dowolnej wielkości występuje przynajmniej jeden raz, wydaj następujące polecenie:

```
grep -Ec "(the|The|THE)" rime.txt
```
Otrzymane dane wyjściowe są proste:

327

j <sup>1</sup> Zobacz sekcję "Named Subpatterns" na stronie *http://www.pcre.org/pcre.txt*.

Wynik nie mówi wszystkiego, ale o tym za chwilę.

Oto dokładna analiza wydanego polecenia narzędzia grep:

- opcja -E oznacza użycie rozszerzonych wyrażeń regularnych (ERE) zamiast zwykłych (BRE), dzięki czemu unikasz konieczności poprzedzania ukośnikami nawiasów i pionowych kresek, jak ma to miejsce w przypadku wyrażeń BRE, na przykład  $\langle$ (THE $\langle$ |The $\langle$ |the $\rangle$ );
- $\bullet$  opcja -c zwraca liczbę dopasowanych wierszy (a nie dopasowanych słów);
- w nawiasie znajduje się grupa alternatywy (*the, The* i *THE*);
- pionowa kreska oddziela poszczególne możliwości zapisu sprawdzane od lewej do prawej strony.

Poniższe polecenie zwróci wszystkie wystąpienia wskazanego słowa, wiersz po wierszu:

grep -Eo "(the|The|THE)" rime.txt | wc -l

Dane wyjściowe wykonanego polecenia to:

412

A oto jego dokadne omówienie:

- $\bullet\,$  opcja -o oznacza wyświetlenie jedynie tej części wiersza, która została dopasowana do wzorca — w omawianym przykładzie dane nie będą jednak wyświetlone na ekranie, ponieważ są potokowane (|) do polecenia wc;
- w omawianym kontekście pionowa kreska powoduje przekazanie danych wyjściowych narzędzia grep jako danych wejściowych polecenia wc — polecenie wc oblicza liczbę słów, natomiast jego opcja -1 zlicza liczbę wierszy danych wejściowych.

Skąd wzięła się tak duża różnica: jedno polecenie zwraca 327 wystąpień*,* natomiast drugie 412? Odpowiedź jest prosta: ponieważ opcja -c podaje liczbę dopasowanych wierszy, a przecież w wierszu może znajdować się więcej niż tylko jedno wystąpienie szukanego słowa. Jeżeli użyjemy opcji -o wraz z wc -1, wówczas każde wystąpienie słowa w dowolnej formie (wielkość znaków) zostanie umieszczone w oddzielnym wierszu i zliczone, co da w efekcie liczbę 412.

To samo zadanie, ale wykonane za pomocą języka Perl, wymaga użycia poniszego polecenia:

```
perl -ne 'print if /(the|The|THE)/' rime.txt
```
Jeszcze lepszym rozwiązaniem będzie użycie wspomnianej wcześniej opcji (?i), ale bez alternatywy:

perl -ne 'print if /(?i)the/' rime.txt

Jednak najlepsze rozwiązanie polega na dodaniu modyfikatora i po ostatnim ograniczniku wzorca:

perl -ne 'print if /the/i' rime.txt

Po wykonaniu powyższych poleceń otrzymasz takie same dane wyjściowe jak wcześniej. Im prostsze podejście, tym lepiej. Listę innych modyfikatorów (nazywanych także flagami) przedstawiono w tabeli 4.2. Porównaj też opcje (podobne, ale stosujące inną składnię) wymienione w tabeli 4.1.

| Modyfikator | Opis                                                                            |
|-------------|---------------------------------------------------------------------------------|
| a           | Dopasowanie \d, \s, \w i POSIX jedynie w zakresie ASCII                         |
| C.          | Zachowaj bieżące położenie, jeśli próba dopasowania zakończy się niepowodzeniem |
| d           | Użyj domyślnych, rodzimych reguł używanego systemu                              |
| g           | Dopasowanie globalne                                                            |
| i           | Dopasowanie bez uwzględnienia wielkości liter                                   |
|             | Użycie reguł ustawień regionalnych użytkownika                                  |
| m           | Ciagi tekstowe obejmujące wiele wierszy                                         |
| р           | Zachowanie dopasowanego ciągu tekstowego                                        |
| s           | Traktowanie ciągów tekstowych jako pojedynczego wiersza                         |
| u           | Użycie reguł Unicode podczas dopasowania                                        |
| x           | Ignorowanie znaków niewidocznych i komentarzy                                   |

*Tabela 4.2. Modyfikatory (flagi) w jzyku Perl2*

## **Podwzorce**

Bardzo często, odwołując się do **podwzorców** w wyrażeniach regularnych, odnosimy się do grupy lub grup wewnątrz innych grup. Podwzorzec jest więc wzorcem w innym wzorcu. Często zdarza się, że warunek zawarty w podwzorcu jest możliwy do spełnienia po dopasowaniu wcześniejszego wzorca, ale to nie jest regułą. Podwzorce można tworzyć na wiele różnych sposobów. W tym podrozdziale skoncentrujemy się przede wszystkim na podwzorcach definiowanych przez użycie nawiasów.

j 2 Zobacz *http://perldoc.perl.org/perlre.html#Modifiers*.

W pewnym sensie użyty we wcześniejszej części rozdziału wzorzec:

(the|The|THE)

ma trzy podwzorce: pierwszy to *the*, drugi to *The*, a trzeci to *THE*. W omawianym przypadku dopasowanie na przykad drugiego podwzorca zupełnie nie zależy od dopasowania pierwszego. (Jako pierwszy zostanie dopasowany wzorzec pierwszy z lewej strony).

Poniżej widać przykład podwzorców, których dopasowanie zależy od dopasowania wcześniejszego wzorca:

(t|T)h(e|eir)

To wyraenie regularne powoduje dopasowanie dosownych znaków *t* lub *T,* następnie *h,* a dalej litery *e* lub liter *eir*. Dlatego też może dopasować dowolne z poniższych słów:

- *the*
- *The*
- *their*
- *Their*

W tym przypadku drugi podwzorzec (e|eir) jest zależny od pierwszego  $(t|T)$ .

Podwzorce nie wymagają używania nawiasów. Poniżej przedstawiono definicję podwzorców, do której utworzenia wykorzystano klasy znaków:

\b[tT]h[ceinry]\*\b

Powyższe wyrażenie regularne może dopasować oprócz słów *the* lub *The* także *thee, thy* i *thence*. Dwa wyrażenia granicy słowa (\b) powodują, że będzie ono dopasowywało całe słowa, a nie litery znajdujące się w innych słowach.

Oto dokładne omówienie przedstawionego wyrażenia regularnego:

- wyrażenie \b powoduje dopasowanie granicy początku słowa;
- [t<sup>T]</sup> to klasa znaków powodująca dopasowanie małej litery *t* lub dużej litery *T* — ten fragment wyrażenia regularnego możemy uznać za podwzorzec;
- następnie wzorzec dopasowuje (lub próbuje dopasować) małą literę *h*;
- drugi i zarazem ostatni podwzorzec również jest zdefiniowany w postaci klasy znaków [ceinry], po której znajduje się kwantyfikator \* określający dopasowanie zero lub więcej razy;
- na końcu wyrażenia regularnego mamy kolejne dopasowanie granicy słowa  $\mathcal{b}$ .

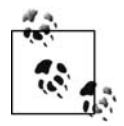

Jednym z bardziej interesujących aspektów wyrażeń regularnych jest to, że stosowana terminologia może być blisko związana ze znaczeniem danej operacji lub wręcz przeciwnie. Decydując się na użycie terminu *podwzorzec* oraz innych w niniejszej książce, przeanalizowałem wiele źródeł i spróbowałem je wszystkie połączyć. Na pewno znajdą się Czytelnicy, którzy będą się upierać, że klasa znaków nie jest podwzorcem. Uważam, że skoro klasy znaków mogą działać tak jak podwzorce, to mogę je wrzucić do jednego worka.

## **Grupy przechwytywania i odwołania wsteczne**

Kiedy wzorzec grupuje całą treść lub jej część w nawiasach, wówczas przechwytuje tę treść i przechowuje ją tymczasowo w pamięci. Następnie, jeśli chcesz, możesz ponownie wykorzystać tę treść, używając odwołania wstecznego w postaci:

 $\setminus$ 1

lub:

\$1

przy czym \1 lub \$1 odwołują się do pierwszej grupy przechwytywania, \2 lub \$2 — do drugiej itd. Narzędzie sed akceptuje jedynie postać \1, natomiast język Perl dopuszcza obie.

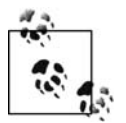

Początkowo narzędzie sed obsługiwało odwołania wsteczne w zakresie od \1 do \9, ale takie ograniczenie już nie istnieje.

Odwołania wsteczne już widziałeś w działaniu, ale przedstawię je raz jeszcze. W omawianym przykładzie wykorzystamy je do zmiany kolejności słów w wierszu utworu, za co przepraszam Samuela Taylora Coleridge'a. W aplikacji RegExr kliknij kartę *Replace,* a następnie w górnym polu tekstowym wprowadź wzorzec:

(It is) (an ancyent Marinere)

Przewijaj trzecie pole tekstowe zawierające tekst docelowy, aż zobaczysz podświetlony wiersz, a później w drugim polu tekstowym wprowadź takie wyrażenie:

\$2 \$1

W dolnym polu tekstowym zobaczysz, że słowa w podświetlonym wierszu zostay zamienione miejscami (spójrz na rysunek 4.2).

an ancyent Marinere It is,

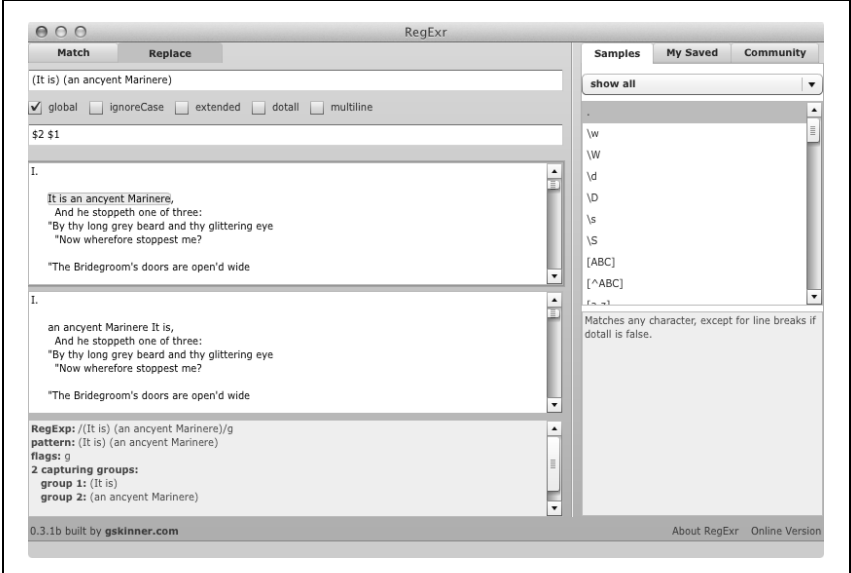

Rysunek 4.2. Odwołania wsteczne za pomocą wyrażeń \$1 i \$2

Poniższe polecenie pozwala na wykonanie tego samego zadania, ale za pomocą narzędzia sed:

sed -En 's/(It is) (an ancyent Marinere)/\2 \1/p' rime.txt

Otrzymane dane wyjściowe polecenia są następujące:

an ancyent Marinere It is,

Wynik operacji jest więc dokładnie taki sam, jak uzyskany w aplikacji RegExr. Poniżej przedstawiono dokładne omówienie działania wywołania narzędzia sed. Dzięki temu możesz dobrze zrozumieć, jak naprawdę działa omawiane polecenie.

- opcja -E powoduje użycie rozszerzonych wyrażeń regularnych (ERE), co zwalnia Cię na przykład z konieczności poprzedzania nawiasów ukośnikami;
- opcja -n zawiesza zachowanie domyślne polegające na wyświetleniu każdego wiersza;
- $\bullet$  polecenie zastępowania powoduje wyszukanie dopasowanego tekstu *It is an ancyent Marinere* i przechwytuje go w dwóch grupach;
- $\bullet$  polecenie zastępowania powoduje także zmianę kolejności słów w dopasowanym tekście, używając do tego odwołań wstecznych: najpierw \2, a później \1;
- $\bullet$  opcja p na końcu polecenia zastępowania oznacza wyświetlenie zmodyfikowanego wiersza.

Polecenie w języku Perl wykonujące takie samo zadanie ma postać:

```
perl -ne 'print if s/(It is) (an ancyent Marinere)/\langle 2 \setminus 1 \rangle' rime.txt
```
Zwróć uwagę na użycie składni w stylu \1. Oczywiście masz również możliwość użycia składni \$1:

perl -ne 'print if s/(It is) (an ancyent Marinere)/\$2 \$1/' rime.txt

Bardzo podoba mi się sposób, w jaki Perl pozwala na wyświetlenie wskazanego wiersza. Chciałbym jeszcze zwrócić uwagę na jedną rzecz w wyświetlonych danych wyjściowych:

an ancyent Marinere It is,

Podczas transformacji została zachowana wielkość liter. Perl pozwala rozwiązać ten problem dzięki użyciu \u i \l:

perl -ne 'print if s/(It is) (an ancyent Marinere)/\u\$2 \l\$1/' rime.txt

Teraz otrzymane dane wyjściowe przedstawiają się znacznie lepiej:

An ancyent Marinere it is,

Oto dokładne omówienie działania wyrażeń \u i \l:

- składnia \l nie dopasowuje żadnego znaku, ale zmienia znajdujący się po niej znak na may;
- $\bullet\,$  składnia \u zmienia znajdujący się po niej znak na wielki;
- dyrektywa \U (nieużyta w przykładzie) zmienia cały ciąg tekstowy znajdujący się po niej na zapisany wielkimi literami;
- dyrektywa \L (nieużyta w przykładzie) zmienia cały ciąg tekstowy znajdujący się po niej na zapisany małymi literami.

Wymienione dyrektywy działają aż do wystąpienia kolejnej (w przypadku  $\lceil$ l lub  $\lceil$ E do końca ciągu tekstowego). Poeksperymentuj z nimi i przekonaj się, jaki jest ich sposób działania.

### **Nazwane grupy**

**Nazwane grupy** to po prostu grupy przechwytywania wraz ze zdefiniowanymi nazwami. Dostęp do takich grup odbywa się poprzez ich nazwy, a nie liczby. Oto sposób użycia nazwanych grup w języku Perl:

```
perl -ne 'print if s/(?<one>It is) (?<two>an ancyent Marinere)/\u$+{two}
\l$+{one}/' rime.txt
```
Powyższe polecenie działa następująco:

- dodanie ?<one> i ?<two> w nawiasach powoduje zdefiniowanie nazw dla danych grup, odpowiednio *one* i *two*;
- \$+{one} odwołuje się do grupy o nazwie one, natomiast \$+{two} do grupy o nazwie *two*.

Nazwanych grup można również używać wewnątrz wzorca, w którym zostały nazwane. Poniżej wyjaśnię Ci, co to oznacza. Przyjmujemy założenie, że szukany jest ciąg tekstowy składający się z sześciu zer:

000000

To naciągany przykład, ale ma za zadanie jedynie zademonstrować sposób działania. Grupę trzech zer w podanym wzorcu nazywamy z (można użyć dowolnej nazwy):

```
(?<z>0\{3\})
```
Następnie tak nazwanej grupy można użyć ponownie w taki sposób:

```
(? < z > 0\{3\}) \k < z >
```
taki:

```
(? < z > 03)) \k'z'
```
lub taki:

 $($ ? < z > 0 $\{3\})\q{z\}$ 

Wypróbuj powyższe wyrażenia regularne w aplikacji RegExr i przekonaj się, jaki jest wynik ich działania. W tabeli 4.3 wymieniono wiele przykładów składni odwoływania się do nazwanych grup.

## **Grupy nieprzechwytujące**

Istnieją również tak zwane grupy nieprzechwytujące, to znaczy takie, które nie przechowują swojej zawartości w pamięci. Czasami takie rozwiązanie będzie zaletą, zwłaszcza jeśli nigdy nie masz zamiaru odwołać się do grupy.

| Składnia                             | <b>Opis</b>                                 |
|--------------------------------------|---------------------------------------------|
| $(?$ <nazwa></nazwa>                 | Nazwana grupa                               |
| (?nazwa)                             | Inna nazwana grupa                          |
| $(?$ P <nazwa><math>)</math></nazwa> | Nazwana grupa (w języku Python)             |
| \k <nazwa></nazwa>                   | Odniesienie poprzez nazwę (w języku Perl)   |
| \k'nazwa'                            | Odniesienie poprzez nazwę (w języku Perl)   |
| $\qquad q\{nazwa\}$                  | Odniesienie poprzez nazwę (w języku Perl)   |
| \k{nazwa}                            | Odniesienie poprzez nazwę (w językach .NET) |
| $(?P = nazwa)$                       | Odniesienie poprzez nazwę (w języku Python) |

*Tabela 4.3. Skadnia nazwanych grup*

Ponieważ grupa nie przechowuje swojej treści, jej działanie może charakteryzować się większą wydajnością. Jednak w przypadku tak prostych przykładów jak prezentowane w niniejszej książce kwestie związane z wydajnością nie występują.

Pamiętasz pierwszą grupę przedstawioną w tym rozdziale? Dla przypomnienia:

(the|The|THE)

Ponieważ nie ma potrzeby odwoływania się do powyższej grupy, można ją zdefiniować jako grupę nieprzechwytującą. Wymaga to wyrażenia regularnego w następującej postaci:

(?:the|The|THE)

Opierając się na materiale przedstawionym na początku rozdziału, powyższe wyrażenie można uzupełnić o opcję powodującą*,* że wzorzec nie rozróżnia wielkości liter (chociaż w przypadku tej grupy nie trzeba dodawać wymienionej opcji):

```
(?i)(?:the)
```
Inny sposób:

```
(?:(?i)the)
```
Najlepiej jednak użyć poniższego zapisu:

(?i:the)

Litera i opcji może zostać umieszczona pomiędzy znakiem zapytania i dwukropkiem.

## **Grupy niepodzielne**

Inny rodzaj grupy nieprzechwytującej to tak zwana grupa niepodzielna. Jeżeli korzystasz z silnika wyrażeń regularnych obsługującego sprawdzanie wsteczne (ang. *backtracking*), taka grupa spowoduje wyłączenie sprawdzania wstecznego, ale nie w przypadku silnika wyrażeń regularnych, lecz tylko w odniesieniu do części wyrażenia ujętej w grupie niepodzielnej. Składnia przedstawia się tak:

(?>the)

Do czego mogą służyć grupy niepodzielne? Jednym z czynników, który może naprawdę spowolnić przetwarzanie wyrażenia regularnego, jest właśnie sprawdzanie wsteczne. Powód jest prosty: sprawdzenie wszystkich możliwości wymaga czasu i zasobów komputera. Czasami przetworzenie wyrażenia regularnego może pochłonąć naprawdę ogromną ilość czasu. Kiedy sytuacja staje się poważna*,* używane jest określenie **katastrofalne sprawdzanie wsteczne**.

Sprawdzanie wsteczne można wyłączyć, używając silnika wyrażeń regularnych pozbawionego jego obsugi, na przykad re2 (*http://code.google.com/* p/re2/), lub wyłączając sprawdzanie wsteczne dla fragmentów wyrażenia regularnego przez użycie grup niepodzielnych.

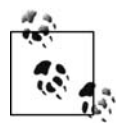

W niniejszej książce skoncentrowałem się na przedstawieniu składni, dlatego niewiele miejsca poświęcę na omówienie zagadnień optymalizacji prowadzącej do zwiększenia wydajności działania wyrażeń regularnych. Z mojego punktu widzenia grupy podzielne są stosowane przede wszystkim ze względu na wydajność.

Z rozdziału 5. dowiesz się więcej na temat klas znaków.

## **Czego dowiedziałeś się z rozdziału 4.?**

- $\bullet\,$  Alternatywa pozwala na wybranie z dwóch lub większej liczby wzorców.
- Czym są modyfikatory oraz jak można ich używać we wzorcach?
- Jakie są rodzaje podwzorców?
- Jak używać grup przechwytywania oraz odwołań wstecznych?
- $\bullet\,$  Jak używać nazwanych grup oraz jak odwoływać się do nich?
- Jak używać grup nieprzechwytujących?
- Co to są grupy niepodzielne?

## **Informacje techniczne**

- Srodowisko Adobe AIR pozwala na skorzystanie z technologii HTML, JavaScript, Flash i ActionScript do tworzenia aplikacji sieciowych dziaajcych jako samodzielne aplikacje po stronie klienta bez konieczności używania przeglądarki internetowej do ich uruchamiania. Więcej informacji na temat Adobe AIR znajdziesz na stronie *http:// www.adobe.com/pl/products/air.html*.
- Python (http://www.python.org/) to łatwy do zrozumienia język programowania wysokiego poziomu. Python zawiera implementację wyrażeń regularnych (zobacz *http://docs.python.org/2/library/re.html*).
- .NET (*http://www.microsoft.com/net*) to platforma programistyczna opracowana dla Windowsa. Ona również zawiera implementację wyrażeń regularnych (zobacz *http://msdn.microsoft.com/en-us/library/hs600312.aspx*).
- Bardziej zaawansowane objaśnienie tematu grup niepodzielnych znajdziesz na stronach *http://www.regular-expressions.info/atomic.html* i *http:// stackoverflow.com/questions/6488944/atomic-group-and-non-capturing-group*.

#### **74** - **Rozdzia 4. Alternatywy, grupy i odniesienia**

## **SKOROWIDZ**

\$1, 67  $(?-...)$ , 63 (?d), 63 (?i), 63 (?J), 63  $(2m)$ , 63 (?s), 63 (?u), 63 (?U), 63  $(?x)$ , 63 \*, znak, 20 .\*, 99 ., znak, 19 .NET, 73 ?, znak, 20 [[:^alpha:]], 81 [[:^xxxx:]], 81 [[:alnum:]], 81 [[:alpha:]], 81 [[:ascii:]], 81 [[:blank:]], 81 [[:ctrl:]], 81 [[:digit:]], 81 [[:graph:]], 81 [[:lower:]], 81 [[:print:]], 81 [[:punct:]], 81 [[:space:]], 81 [[:upper:]], 81

[[:word:]], 81 [[:xdigit:]], 81 [0-9], 17 [\b], 34  $\setminus$  0, 34, 92 \1, 19, 67 \a, 34 \A, 52 \cx, 34, 92 \d, 13, 18, 34 \D, 18, 32, 34 \dxx,  $34$ \E, 53 \f, 36 \h, 36 \H, 36 \l, 69 \L, 69 \n, 35, 36  $\text{0xxx}, 34$  $\setminus$ Q, 53 \r, 35, 36 \s, 35, 36 \S, 36 \t, 35, 36 \u, 69 \U, 69 \uxxxx, 34 \v, 36

\V, 36  $\wedge w$ , 32, 34 \W, 33, 34  $\chi$  xx, 34  $\zeta$ , 52  $\setminus$ Z, 52 +, znak, 20

#### **A**

ack, narzędzie, 88, 89, 95 Adobe AIR, 73 alarm, 34 alternatywy, 62, 153 ASCII, 83, 153 tablica kodów, 147, 148, 149, 150, 151 AsciiDoc, 125 asercja, 47, 153 o zerowej długości, 47, 105, 153 atomy, *Patrz* metaznaki

#### **B**

Backspace, dopasowanie, 34, 93 Bell, dopasowanie, 92 BRE, 51, 153, 157 bufor roboczy, Patrz przestrzeń wzorca

#### **C**

code point, *Patrz* punkt kodowy composability, 26, 160 cyfry, dopasowanie, 17, 18, 30, 34 Cygwin, 10

#### **D**

dopasowanie, 154 alarm, 34 Backspace, znak, 34, 93 Bell, znak, 92 cyfry, 18, 34

e-mail, 133 Esc, znak, 93 inny niż cyfra, znak, 18, 32, 34 inny niż niewidoczny, znak, 36 inny niż spacja, znak, 36 kontrolny, znak, 34, 92 leniwe, 154 liczba ósemkowa, 88 niepionowy tabulator, 36 niepoziomy znak niewidoczny, 36 niesłowo, 33, 34 niewidoczny, znak, 35 nowy wiersz, znak, 35, 36 null, znak, 34, 92 numer telefonu, 132 określoną liczbę razy, 100 pionowy tabulator, 36 początek i koniec wiersza, 47, 48 powrót na początek wiersza, znak, 35, 36 poziomy tabulator, 36 poziomy znak niewidoczny, 36 słowo, 32, 34 spacja, 36 tabulator, 35 Unicode, 34, 84 wartość dziesiętna znaku, 34 wartość ósemkowa znaku, 34 wartość szesnastkowa znaku, 34 wysunięcie strony, znak, 36 zaborcze, 154 zachłanne, 154 znaczniki, 112 dosłowny ciąg tekstowy, 17, 29, 154

#### **E**

echo, polecenie, 40 ed, edytor, 154 egrep, narzędzie, 155 e-mail, dopasowanie, 133 ERE, 51, 154, 158 Esc, dopasowanie, 93

#### **F**

fgrep, narzędzie, 155 flaga, *Patrz* modyfikator fragment, 154

#### **G**

gałąź, 155 Git, 44 GitHub, 44 granice, *Patrz* kwantyfikatory grep, narzędzie, 51, 59, 155 grupy, 155 niepodzielne, 72, 155 nieprzechwytujące, 70, 155 przechwytywania, 19, 67, 155 gwiazda Kleene'a, 99 gwiazdka, znak, 20

#### **H**

HTML5, 44

#### **K**

katastrofalne sprawdzanie wsteczne, 72, 156 klasy znaków, 17, 75, 76, 77, 156 negacja, 77 POSIX, 80, 81, 145 Kleene, Stephen, 7 kotwice, 47, 52, 156 kropka, znak, 19, 37 kwantyfikatory, 20, 97, 98, 156 leniwe, 98, 101, 102 podstawowe, 100 zaborcze, 98, 103, 104 zachłanne, 98

#### **L**

Levithan, Steven, 27 literał, 29, 156 Lovitt, Michael, 82

#### **M**

McMahon, Lee, 40 metaznaki, 17, 137, 156 modyfikatory, 146, 156

#### **N**

nazwane grupy, 70, 71 negacja, 157 negatywne przewidywanie wsteczne, 109, 157 niepionowy tabulator, dopasowanie, 36 niepoziomy znak niewidoczny, dopasowanie, 36 niesłowo dopasowanie, 33, 34 granice, 49, 50 Notepad++, edytor, 24, 26 null, dopasowanie, 34, 92 numer telefonu, dopasowanie, 16, 17, 18, 19, 20, 21, 22, 132

#### **O**

odwołania wsteczne, 19, 67, 157 ograniczone wystpienia, *Patrz* kwantyfikatory Oniguruma, 131 opcje, 146, 157 Opera Next, 82 Oxygen, edytor, 24, 26

#### **P**

PCRE, 59, 130 pcregrep, 52, 130 Perl, 42, 43, 45, 130, 157 dodawanie znaczników, 57, 119 modyfikatory, 65, 146 obsługa liczb rzymskich, 122 obsługa wierszy, 122 plik poleceń, 123 perldoc, 126 pionowy tabulator, dopasowanie, 36 plus, znak, 20 podstawowe wyrażenia regularne, *Patrz* BRE podwzorzec, 65, 66 POSIX, 80, 82, 157 klasy znaków, 145 poziomy tabulator, dopasowanie, 36 poziomy znak niewidoczny, dopasowanie, 36 pozytywne przewidywanie wsteczne, 109, 157 przestrzeń wzorca, 158 przewidywania, 105, 158 negatywne, 108 pozytywne, 105 wstecz, 158 punkt kodowy, 14, 158 Python, 73, 131

#### **Q**

QED, edytor, 7, 13, 135 wyrażenia regularne, 136

#### **R**

Rackham, Stuart, 125 RE2, 132 Regex Hero, aplikacja, 85, 94 RegexPal, 14, 15, 26

RegExr, 27, 28, 44 dodawanie znaczników, 54, 55 Reggy, aplikacja, 78, 82 rozszerzone wyrażenia regularne, *Patrz* ERE Rubular, aplikacja, 80, 82 Ruby, 131

#### **S**

sed, narzędzie, 40, 44, 159 dodawanie znaczników, 55, 56, 113 obsługa liczb rzymskich, 115 obsługa wierszy, 116 plik poleceń, 118 zastępowanie znaków, 114 Skinner, Grant, 27 słowo dopasowanie, 32, 34 granice, 49, 50 spacja, dopasowanie, 36 sprawdzanie wsteczne, 98, 159 system szesnastkowy, 159

#### **T**

tabulator, dopasowanie, 35 TextMate, edytor, 23, 26 Thomson, Ken, 7, 13, 59, 154, 155

#### **U**

Unicode, 83, 159 dla znaków niewidocznych, 139, 140 dopasowanie, 34, 84 właściwości znaku, 88, 90, 91 utrzymywana przestrzeń, 160 utrzymywany bufor, *Patrz* utrzymywana przestrze 

#### **V**

vi, edytor, 51, 59, 160 vim, edytor, 51, 59, 94, 160 dopasowanie znaku Unicode, 87

#### **W**

Wall, Larry, 42 wartość dziesiętna znaku, dopasowanie, 34 wartość ósemkowa znaku, dopasowanie, 34 wartość szesnastkowa znaku, dopasowanie, 34 wiersz, początek i koniec, 47, 48 właściwości znaku, 142, 143 wyrażenia regularne, 7, 13, 161 opcje, 63 wyrażenia w nawiasach, *Patrz* klasy znaków wzorce, 27

#### **Z**

zakres, 31 skadnia, 101 zestaw znaków, 17, 77, 161 znaczniki, dopasowanie, 112 znak inny niż cyfra, dopasowanie, 18, 32, 34 znak inny niż spacja, dopasowanie, 36 znak kontrolny, dopasowanie, 34, 92, 140, 141 znak niewidoczny, dopasowanie, 35, 139, 140 znak nowego wiersza, dopasowanie, 35, 36 znak ósemkowy, 161 znak powrotu na początek wiersza, dopasowanie, 35, 36 znak sterujący, 18, 161 znak wysunięcia strony, dopasowanie, 36 znak zapytania, 20 znaki skrótów, 14, 18, 138 dla znaków niewidocznych, 36, 139 lista, 34

# PROGRAM PARTNERSKI

GRUPY WYDAWNICZEJ HELION

**1. ZAREJESTRUJ SIĘ** 2. PREZENTUJ KSIĄŻKI **3. ZBIERAJ PROWIZJE** 

Zmień swoją stronę WWW w działający bankomat!

Dowiedz się więcej i dołącz już dzisiaj! http://program-partnerski.helion.pl

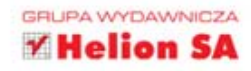

## O'REILLY®

## Wyrażenia regularne. Wprowadzenie

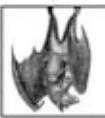

Wyrażenia regularne to wzorce, które pozwalają opisać łańcuchy znaków. Brzmi to groźnie, wyglada jeszcze gorzej, ale każdy programista prędzej czy później się z nimi spotka i... doceni ich potege! Trudno sobie wyobrazić wyszukiwanie,

zastępowanie oraz sprawdzanie poprawności danych bez wykorzystania potencjału wyrażeń regularnych. Czas poświecony na ich opanowanie zwróci się błyskawicznie i z nawiązką!

Ta wspaniała książka wprowadzi Cię w świat wyrażeń regularnych szybko i bezboleśnie. Już za chwile wykorzystasz podstawowe elementy wyrażeń, a każdy kolejny rozdział dostarczy Ci coraz bardziej zaawansowanych narzędzi. W trakcie lektury nauczysz się korzystać z granic, klas znaków, grup i odniesień. Ponadto dowiesz się, jak wykorzystać możliwości Perla w zakresie transformacji tekstów. Ten wyjątkowy podręcznik musi się znaleźć na półce każdego programisty!

#### Sprawdź już teraz:

- potencjał, jaki kryją wyrażenia regularne
- metody szybkiego wyszukiwania i zastepowania ciagów znaków ۰
- sposoby korzystania z wyrażeń w różnych językach programowania  $\bullet$
- możliwości wyrażeń regularnych w zakresie kontroli poprawności  $\bullet$ wprowadzonych danych

#### Zaoszczędź czas dzięki wyrażeniom regularnym!

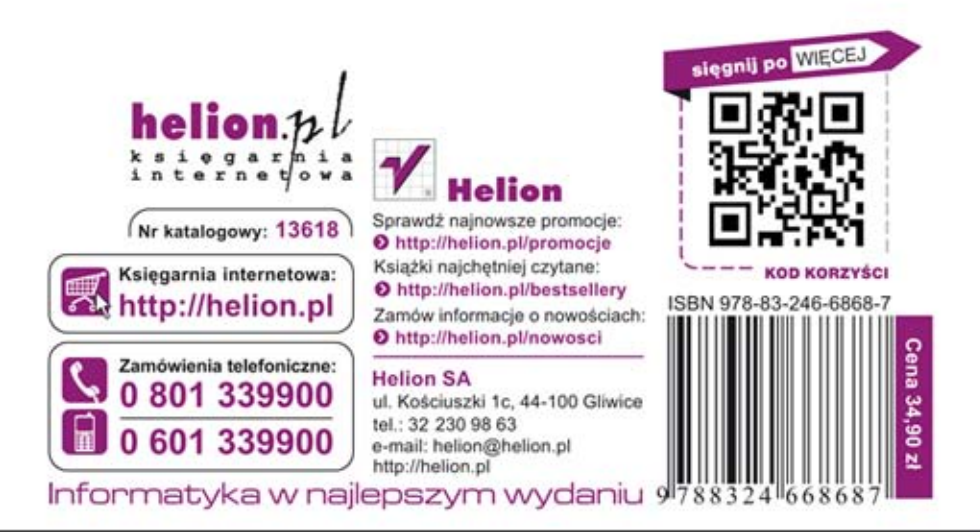